**REACTOME\_METABOLISM\_OF\_MRNA** 

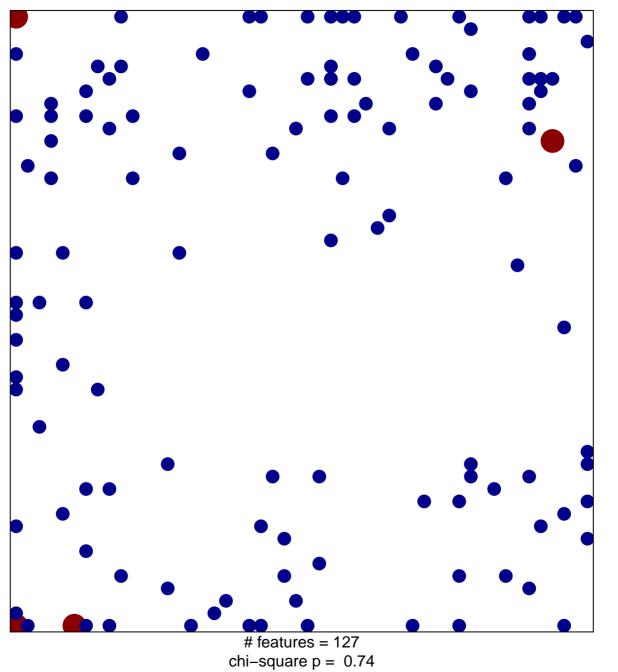

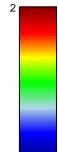

## **REACTOME\_METABOLISM\_OF\_MRNA**

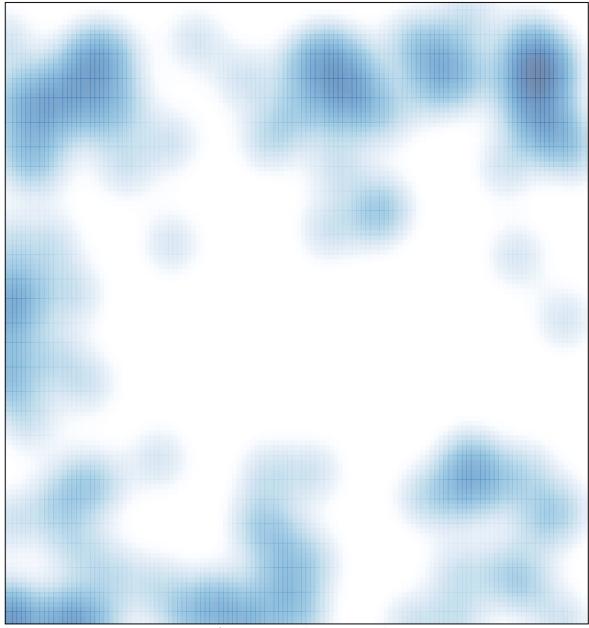

# features = 127, max = 2